## **BRD ANYMA** - PIEȚE DE CAPITAL **FUNCȚIONALITĂȚI**

**B.1**

## **CARE SUNT FUNCȚIONALITĂȚILE DIN PAGINA PRINCIPALĂ?**

După autentificare este afișată pagina principală unde ai acces la:

• **1.** Pagini predefinite pentru principalele piețe bursiere și opțiunea de personalizare **"Creează pagină"**

- **2.** Ferestre care prezintă detalii despre instrumente tranzacționate – preț, grafic de evoluție
- **3.** Grafic de evoluție pentru un simbol ales
- **4.** Lista de simboluri predefinită
- **5.** Indici bursieri de la BVB

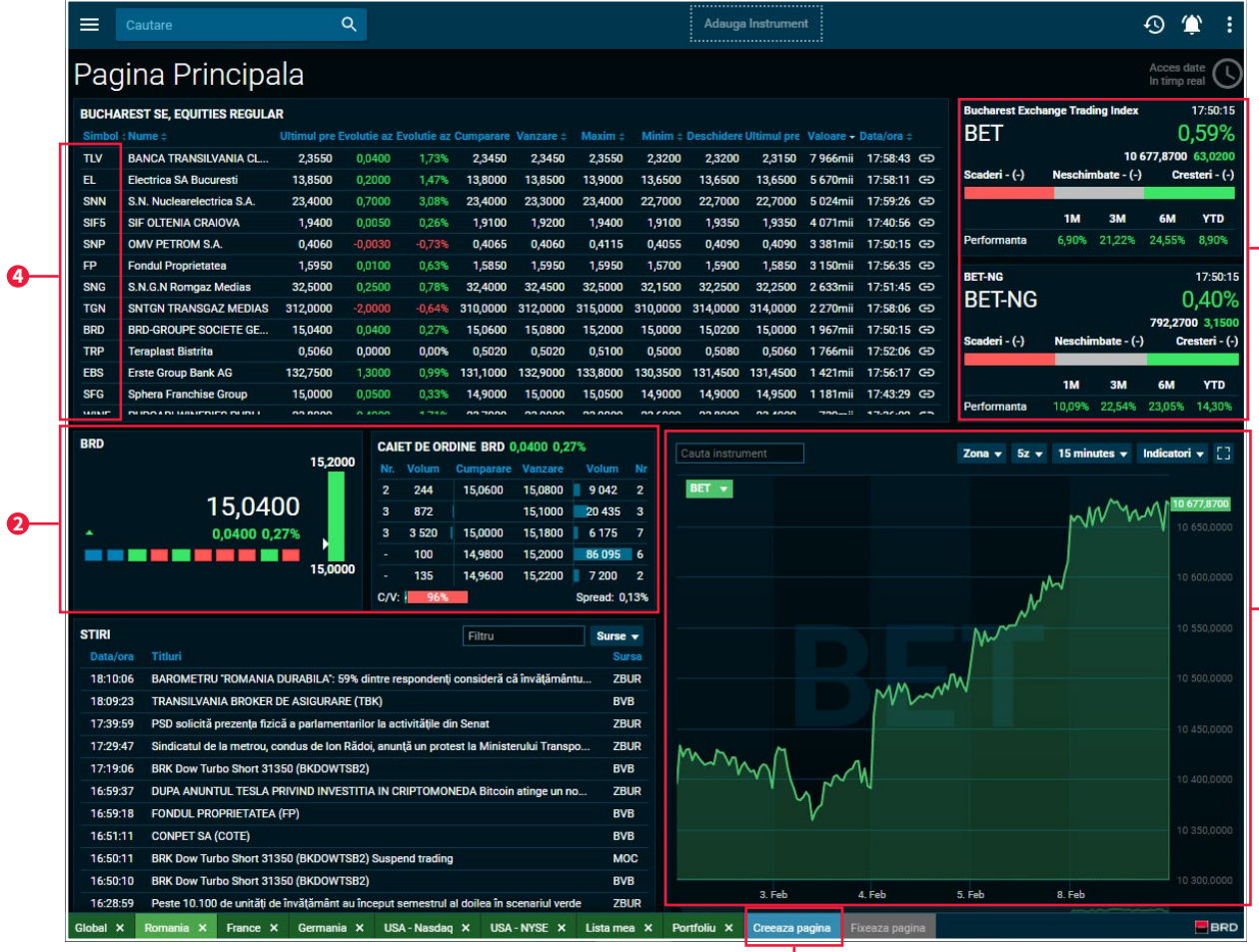

**1**

**5**

**3**